## 5. Reklamefolder for en produktion

## Indhold

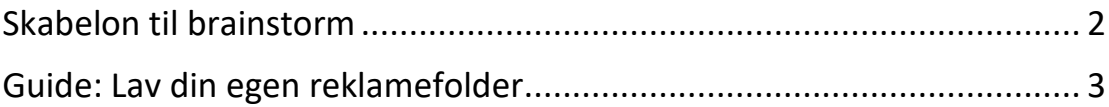

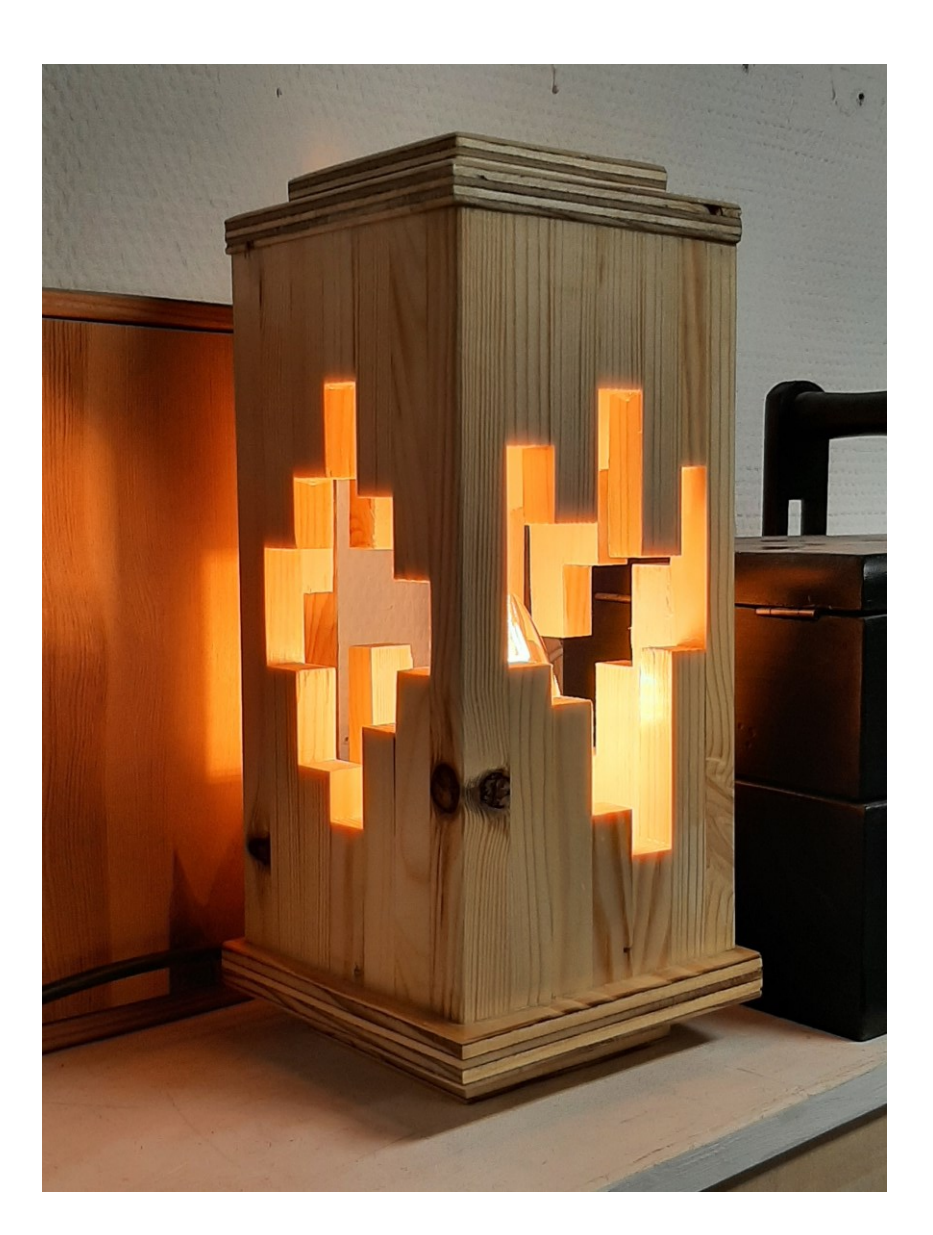

5. Reklamefolder for en produktion

<span id="page-1-0"></span>Skabelon til brainstorm

<span id="page-2-0"></span>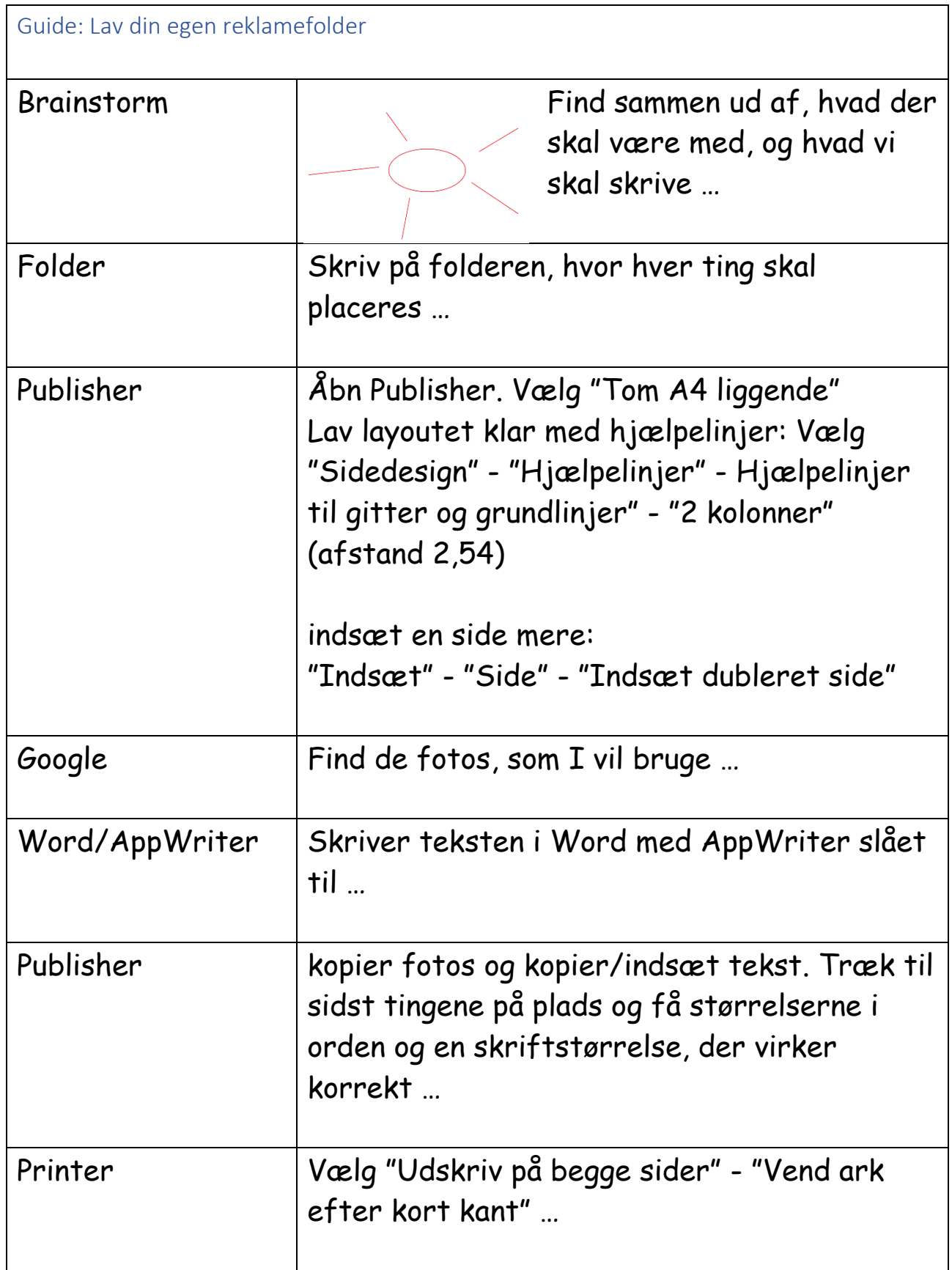